# Package 'activAnalyzer'

July 20, 2022

```
Title A 'Shiny' App to Analyze Accelerometer-Measured Daily Physical
     Behavior Data
```
#### Version 1.0.4

Description A tool to analyse 'ActiGraph' accelerometer data and to implement

the use of the PROactive Physical Activity in COPD (chronic obstructive pulmonary disease) instruments. Once analysis

is completed, the app allows to export results to .csv files and to generate a report of the measurement. All the configured inputs relevant for interpreting the results are recorded in the report. In addition to the existing 'R' packages that are fully integrated with the app, the app uses some functions from the 'actigraph.sleepr' package developed by Petkova (2021) <[https:](https://github.com/dipetkov/actigraph.sleepr/) [//github.com/dipetkov/actigraph.sleepr/](https://github.com/dipetkov/actigraph.sleepr/)>.

# License GPL  $(>= 3)$

**Imports** dbplyr  $(>= 2.1.1)$ , dplyr  $(>= 1.0.7)$ , flextable  $(>= 0.6.10)$ , forcats ( $> = 0.5.1$ ), ggplot2 ( $> = 3.3.5$ ), golem ( $> = 0.3.1$ ), hms  $(>= 1.1.1)$ , lubridate  $(>= 1.8.0)$ , magrittr, modelr  $(>= 0.1.8)$ , patchwork ( $>= 1.1.1$ ), PhysicalActivity, reactable ( $>= 0.2.3$ ), rmarkdown  $(>= 2.11)$ , RSQLite, shiny  $(>= 1.6.0)$ , shinycssloaders  $(>= 1.0.0)$ , shinydashboard  $(>= 0.7.2)$ , shinydashboardPlus  $(>= 1.0.0)$ 2.0.3), shinyFeedback ( $> = 0.4.0$ ), shinyjs ( $> = 2.0.0$ ), stringr  $(>= 1.4.0)$ , tidyr  $(>= 1.1.4)$ , zoo

# Encoding UTF-8

RoxygenNote 7.1.2

URL <https://pydemull.github.io/activAnalyzer/>,

<https://github.com/pydemull/activAnalyzer>

# BugReports <https://github.com/pydemull/activAnalyzer/issues>

**Suggests** shinytest, covr, knitr, spelling, test that  $(>= 3.0.0)$ , processx, globals, config, tidyselect, DBI, assertthat, htmltools, officer, pkgload, scales, tibble, rlang, tinytex

Language en-US

**Depends**  $R (= 3.4.0)$ 

#### Config/testthat/edition 3

VignetteBuilder knitr

NeedsCompilation no

Author Pierre-Yves de Müllenheim [cre, aut] (<<https://orcid.org/0000-0001-9157-7371>>)

Maintainer Pierre-Yves de Müllenheim <pydemull@uco.fr>

Repository CRAN

Date/Publication 2022-07-20 17:20:02 UTC

# R topics documented:

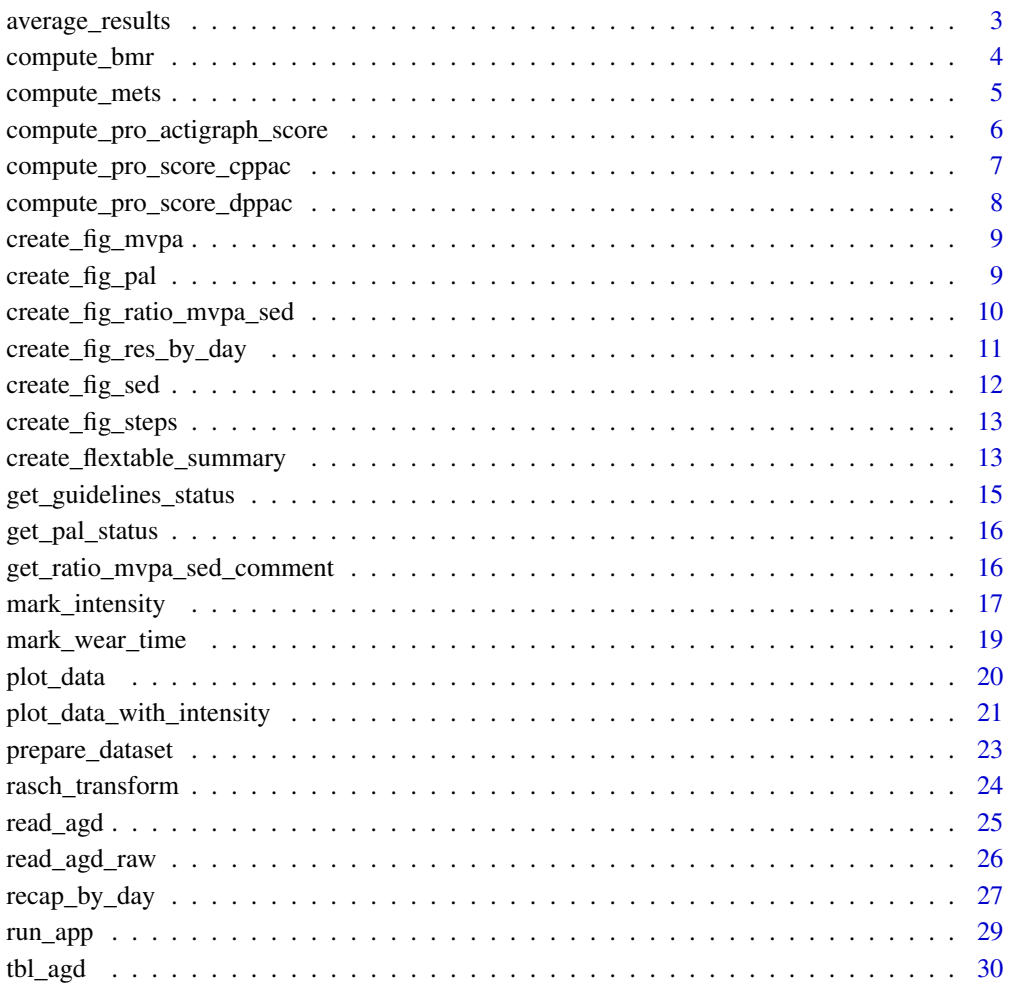

**Index** [32](#page-31-0)

<span id="page-2-1"></span><span id="page-2-0"></span>This function computes, using valid days only, the mean of each of the metrics obtained using the [recap\\_by\\_day](#page-26-1) function. The median can also be obtained with an appropriate configuration of the function.

#### Usage

```
average_results(data, minimum_wear_time = 10, fun = c("mean", "median"))
```
#### Arguments

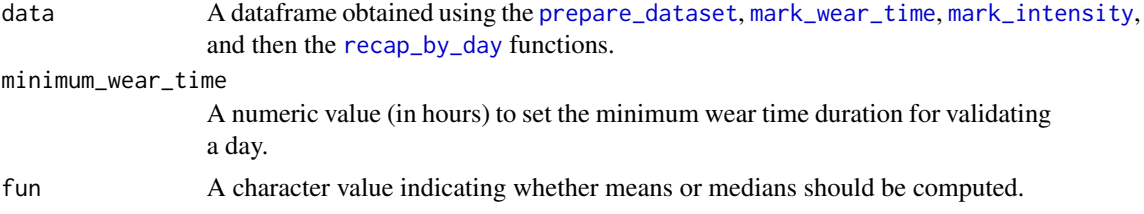

#### Value

A dataframe.

```
file <- system.file("extdata", "acc.agd", package = "activAnalyzer")
mydata <- prepare_dataset(data = file)
mydata_with_wear_marks <- mark_wear_time(
   dataset = mydata,
   TS = "TimeStamp",
   to_epoch = 60,
   cts = "vm",frame = 90,
   allowanceFrame = 2,
   streamFrame = 30
   )
mydata_with_intensity_marks <- mark_intensity(
   data = mydata_with_wear_marks,
   col\_axis = "vm",equation = "Sasaki et al. (2011) [Adults]",
    sed_cutpoint = 200,
   mpa_cutpoint = 2690,vpa_cutpoint = 6167,
   age = 32,weight = 67,
   sex = "male",
```

```
)
summary_by_day <- recap_by_day(
   data = mydata_with_intensity_marks,
   age = 32,weight = 67,
   sex = "male",valid_wear_time_start = "07:00:00",
   valid_wear_time_end = "22:00:00"
   \lambdaaverage_results(data = summary_by_day, minimum_wear_time = 10)
```
<span id="page-3-1"></span>compute\_bmr *Compute Basal Metabolic Rate (BMR)*

# Description

This function computes Basal Metabolic Rate in kcal/d using a Henry et al. (2005; doi: 10.1079/PHN2005801) equation. This function is wrapped within the [mark\\_intensity](#page-16-1) and [recap\\_by\\_day](#page-26-1) functions.

# Usage

```
compute_bmr(age = 40, sex = c("male", "female", "undefined"), weight = 70)
```
#### Arguments

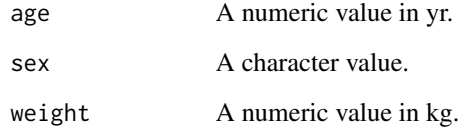

#### Value

A numeric value.

```
compute_bmr(age = 32, sex = "male", weight = 67)
```
<span id="page-4-1"></span><span id="page-4-0"></span>

This function computes metabolic equivalent of task (METs) from weight, sex, accelerometer counts, and a published equation from one of the following scientific articles: Sasaki et al. (2011; doi:10.1016/j.jsams.2011.04.003); Santos-Lozano et al. (2013; 10.1055/s-0033-1337945); Freedson et al. (1998; doi: 10.1097/00005768-199805000-00021). This function is wrapped within the [mark\\_intensity](#page-16-1) function.

# Usage

```
compute_mets(
  data,
 equation = c("Sasaki et al. (2011) [Adults]", "Santos-Lozano et al. (2013) [Adults]",
   "Freedson et al. (1998) [Adults]", "Santos-Lozano et al. (2013) [Older adults]"),
  weight = 70,
  sex = c("male", "female", "undefined")
)
```
#### Arguments

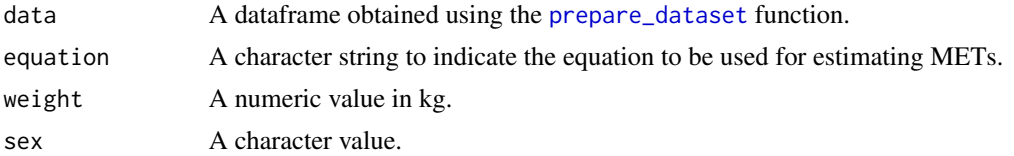

#### Value

A numeric vector.

```
library(magrittr)
file <- system.file("extdata", "acc.agd", package = "activAnalyzer")
mydata <- prepare_dataset(data = file)
mydata_with_wear_marks <- mydata %>% mark_wear_time() %>%
dplyr::filter(days == 2 & time >= hms::as_hms("14:00:00") & time <= hms::as_hms("15:00:00"))
mets <- compute_mets(
    data = mydata_with_wear_marks,
    equation = "Sasaki et al. (2011) [Adults]",
   weight = 67,
   sex = "male"
    )
mets
```

```
compute_pro_actigraph_score
```
*Compute PROactive monitor-based physical activity score for C-PPAC tool*

## Description

This function computes the PROactive activity score based on the daily median or mean of step count or vector magnitude unit (in counts/min) obtained using an ActiGraph accelerometer.

# Usage

```
compute_pro_actigraph_score(
  x,
  quest = c("C-PPAC", "D-PPAC"),
 metric = c("steps", "vmu"),
  fun = c("median", "mean")
)
```
# Arguments

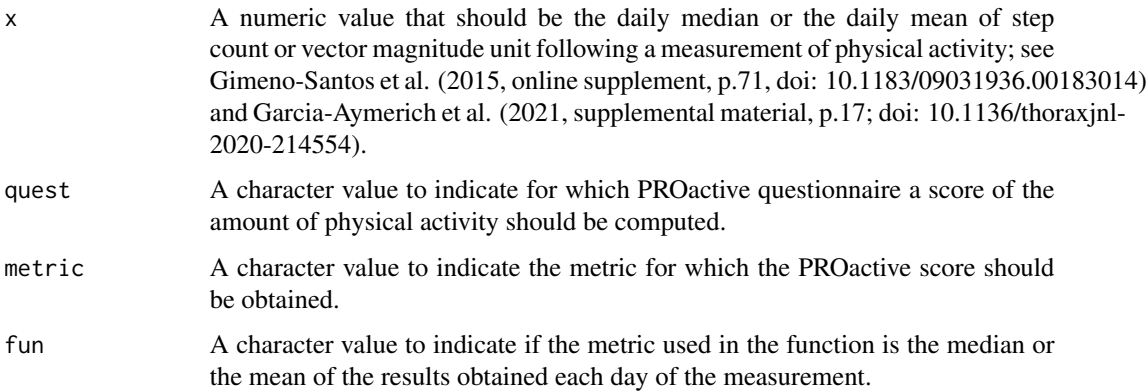

# Value

A numeric value.

```
compute_pro_actigraph_score(x = 3500, quest = "C-PPAC", metric = "steps", fun = "median")
compute\_pro\_actingraph\_score(x = 340, quest = "C-PPAC", metric = "vmu", fun = "mean")
```
<span id="page-6-0"></span>compute\_pro\_score\_cppac

*Provide score for each question of the C-PPAC*

# Description

This function provides a score (from 0 to 4) in relation to the response to a given question from the C-PPAC questionnaire.

# Usage

```
compute_pro_score_cppac(
  x,
 question = c("q1", "q2", "q3", "q4", "q5", "q6", "q7", "q8", "q9", "q10", "q11",
    "q12"),
 language = c("en", "fr"))
```
# Arguments

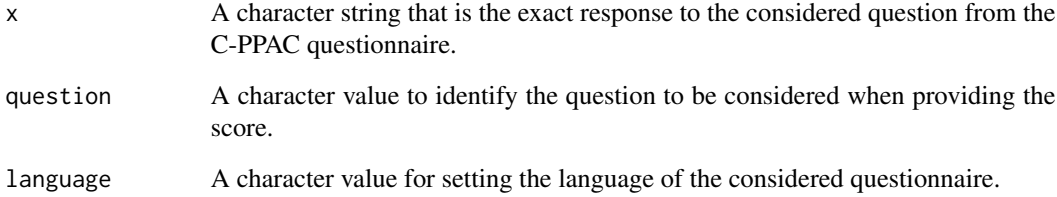

# Value

A numeric value.

```
compute_pro_score_cppac(
   x = "A lot (about 1 hour every day)",question = "q1",
   language = "en"
   )
```
<span id="page-7-0"></span>compute\_pro\_score\_dppac

*Provide score for each question of the D-PPAC*

# Description

This function provides a score (from 0 to 4) in relation to the response to a given question from the D-PPAC questionnaire.

# Usage

```
compute_pro_score_dppac(
 x,
 question = c("q1", "q2", "q3", "q4", "q5", "q6", "q7", "q8", "q9", "q10", "q11",
    "q12"),
 language = c("en", "fr")\mathcal{L}
```
# Arguments

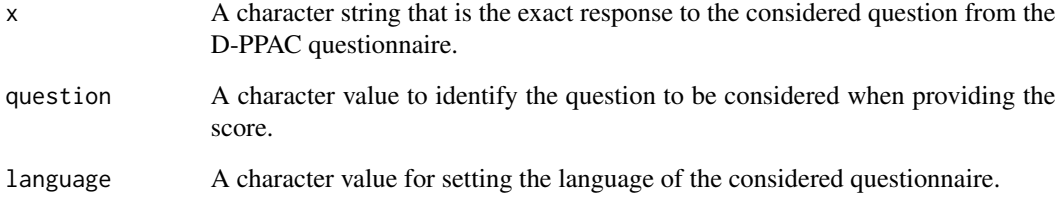

# Value

A numeric value.

```
compute_pro_score_dppac(
   x = "Un petit peu (jusqu\u2019\u00e0 10 minutes au total)",
   question = "q1",
   language = "fr"
   )
```
<span id="page-8-0"></span>

The function generates a figure showing mortality hazard ratio in correspondence with daily MVPA minutes. The figure is based on data extracted from Ekelund et al. paper (2019; doi: 10.1136/bmj.l4570).

#### Usage

```
create_fig_mvpa(score, language = c("en", "fr"))
```
# Arguments

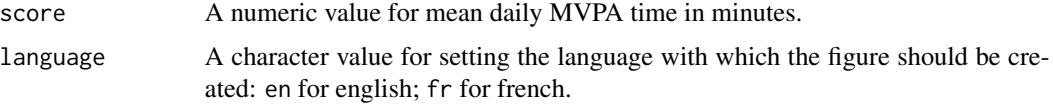

## Value

A ggplot object.

#### Examples

```
create_fig_mvpa(score = 27)
```
create\_fig\_pal *Create a figure showing the mean daily Physical Activity Level (PAL)*

#### Description

The function generates a figure showing the daily mean of PAL in correspondence with the FAO (2004; http://www.fao.org/3/y5686e/y5686e07.htm#bm07.3) categories.

#### Usage

```
create_fig_pal(score, language = c("en", "fr"))
```
#### Arguments

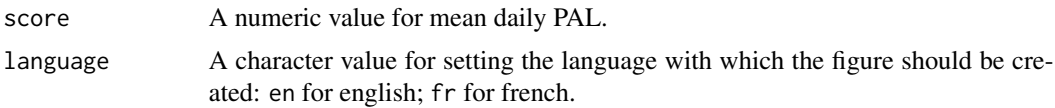

# <span id="page-9-0"></span>Value

A ggplot object.

#### Examples

create\_fig\_pal(score = 1.8)

create\_fig\_ratio\_mvpa\_sed

*Create a figure showing the mean daily MVPA/SED ratio*

# Description

The function generates a figure showing mortality hazard ratio in correspondence with the daily mean of the MVPA/SED ratio. The figure is based on data extracted from Chastin et al. paper (2021; doi: 10.1123/jpah.2020-0635).

# Usage

```
create_fig_ratio_mvpa_sed(score, language = c("en", "fr"))
```
# Arguments

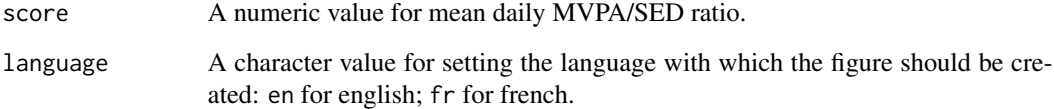

# Value

A ggplot object.

# Examples

create\_fig\_ratio\_mvpa\_sed(score = 0.06)

<span id="page-10-0"></span>create\_fig\_res\_by\_day *Create a figure with metrics shown for each day*

# Description

The function generates a figure with several common metrics shown for each day of the physical behavior measurement.

# Usage

```
create_fig_res_by_day(
  data,
 minimum_wear_time_for_analysis,
  start_day_analysis,
 end_day_analysis,
  language = c("en", "fr")\mathcal{L}
```
# Arguments

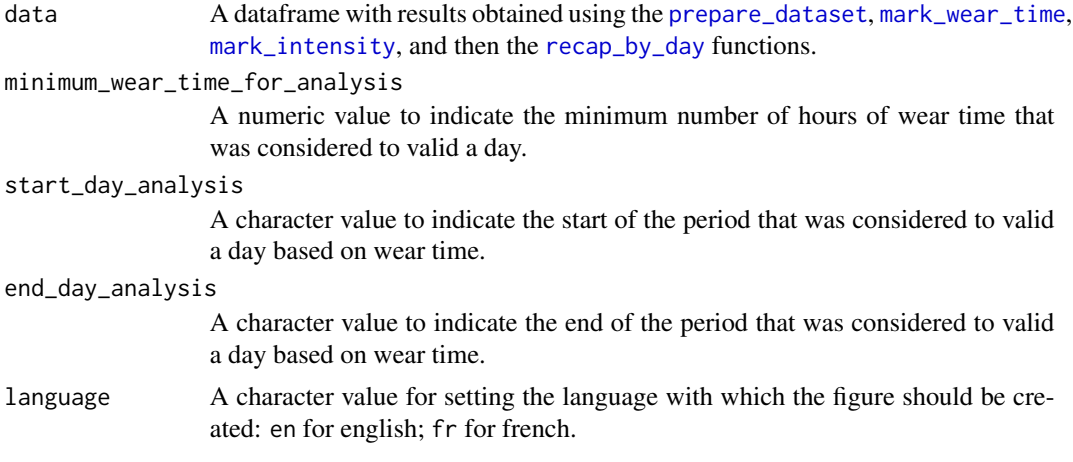

# Value

A ggplot object

```
file <- system.file("extdata", "acc.agd", package = "activAnalyzer")
mydata <- prepare_dataset(data = file)
mydata_with_wear_marks <- mark_wear_time(
   dataset = mydata,
   TS = "TimeStamp",
   cts = "vm",frame = 90,
```

```
allowanceFrame = 2,
    streamFrame = 30
    )
mydata_with_intensity_marks <- mark_intensity(
   data = mydata_with_wear_marks,
   col\_axis = "vm",equation = "Sasaki et al. (2011) [Adults]",
   sed_cutpoint = 200,
   mpa_cutpoint = 2690,vpa_cutpoint = 6167,age = 32,weight = 67,
   sex = "male",\lambdasummary_by_day <- recap_by_day(
   data = mydata_with_intensity_marks,
   age = 32,weight = 67,
   sex = "male",valid_wear_time_start = "07:00:00",
   valid_wear_time_end = "22:00:00"
   \lambdacreate_fig_res_by_day(summary_by_day,
   minimum_wear_time_for_analysis = 10,
   start_day_analysis = "00:00:00",
    end_day_analysis = "23:59:00",
    language = "en")
```
create\_fig\_sed *Create a figure showing the mean daily sedentary (SED) time*

#### Description

The function generates a figure showing mortality hazard ratio in correspondence with daily SED hours. The figure is based on data extracted from Ekelund et al. paper (2019; doi: 10.1136/bmj.l4570).

#### Usage

```
create_fig_sed(score, language = c("en", "fr"))
```
#### Arguments

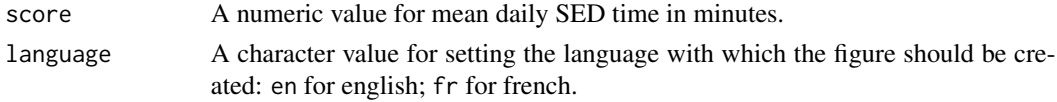

# Value

A ggplot object.

<span id="page-12-0"></span>create\_fig\_steps 13

# Examples

create\_fig\_sed(score = 400)

create\_fig\_steps *Create a figure showing the mean daily step count*

# Description

The function generates a figure showing the daily mean of the daily step count in correspondence with the Tudor-Locke et al. (2011; doi: 10.1186/1479-5868-8-79) categories.

# Usage

```
create_fig_steps(score, language = c("en", "fr"))
```
#### Arguments

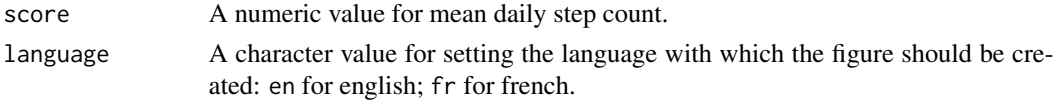

#### Value

A ggplot object.

# Examples

create\_fig\_steps(score = 12500)

create\_flextable\_summary

*Create a formatted table of results*

#### Description

The function generates a formatted table with both means and medians of the metrics obtained following the physical behavior measurement.

# Usage

```
create_flextable_summary(
  results_summary_means,
  results_summary_medians,
  language = c("en", "fr")\mathcal{E}
```
#### <span id="page-13-0"></span>Arguments

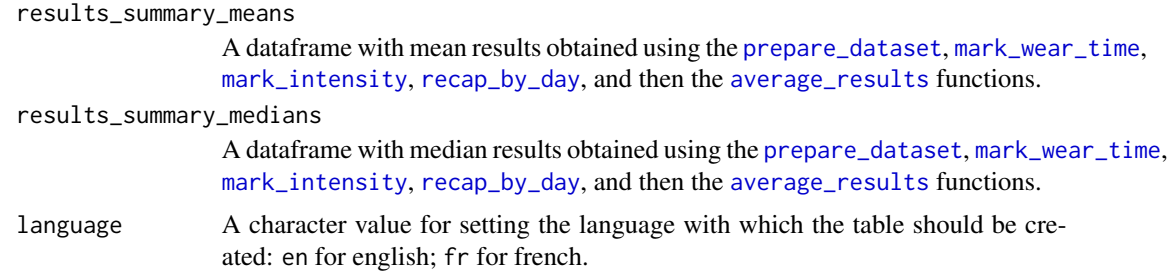

#### Value

A flextable object

```
file <- system.file("extdata", "acc.agd", package = "activAnalyzer")
mydata <- prepare_dataset(data = file)
mydata_with_wear_marks <- mark_wear_time(
   dataset = mydata,
   TS = "TimeStamp",
   cts = "vm",frame = 90,
   allowanceFrame = 2,
   streamFrame = 30
   \lambdamydata_with_intensity_marks <- mark_intensity(
   data = mydata_with_wear_marks,
   col\_axis = "vm",equation = "Sasaki et al. (2011) [Adults]",
   sed_cutpoint = 200,
   mpa_cutpoint = 2690,vpa_cutpoint = 6167,
   age = 32,weight = 67,
   sex = "male",)summary_by_day <- recap_by_day(
   data = mydata_with_intensity_marks,
   age = 32,weight = 67,
   sex = "male",valid_wear_time_start = "07:00:00",
   valid_wear_time_end = "22:00:00"
    \lambdaresults_summary_means <- average_results(
   data = summary_by_day,
   minimum_wear_time = 10,
   fun = "mean"
    \lambdaresults_summary_medians <- average_results(
```
# <span id="page-14-0"></span>get\_guidelines\_status 15

```
data = summary_by_day,
   minimum_wear_time = 10,
   fun = "median"
   \lambdacreate_flextable_summary(
   results_summary_means,
   results_summary_medians,
   language = "en"
   )
```
get\_guidelines\_status *Get WHO physical activity guidelines status*

# Description

Get WHO physical activity guidelines status

## Usage

```
get_guidelines_status(value, language = c("en", "fr"))
```
# Arguments

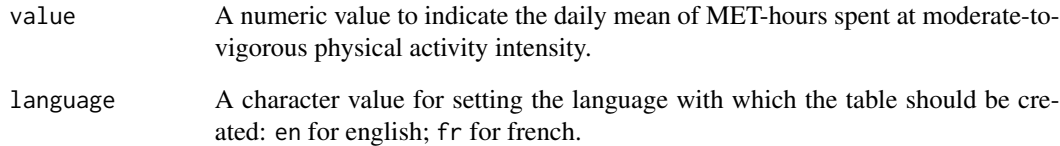

# Value

A character string.

# Examples

get\_guidelines\_status(value = 5)

<span id="page-15-0"></span>

Get FAO physical activity level (PAL) status (http://www.fao.org/3/y5686e/y5686e07.htm#bm07.3)

#### Usage

```
get_pal_status(value, language = c("en", "fr"))
```
# Arguments

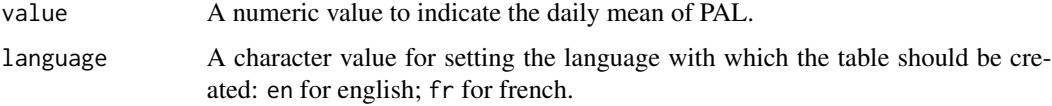

## Value

A character string.

# Examples

```
get_pal_status(value = 1.8)
```
get\_ratio\_mvpa\_sed\_comment *Get comment about the MPVA/SED ratio*

# Description

Get comment about the MPVA/SED ratio

#### Usage

```
get_ratio_mvpa_sed_comment(value, language = c("en", "fr"))
```
# Arguments

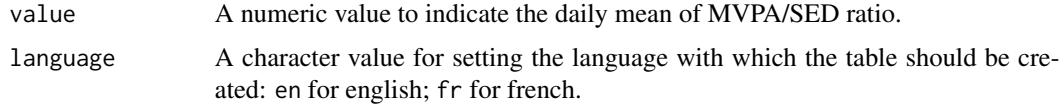

#### <span id="page-16-0"></span>mark\_intensity 17

#### Value

A character string.

#### Examples

get\_ratio\_mvpa\_sed\_comment(value = 0.03)

<span id="page-16-1"></span>mark\_intensity *Add intensity metrics*

#### **Description**

This function adds several columns to a dataset that contains accelerometer counts data. These columns concern respectively sedentary time (SED), light physical activity time (LPA), moderate physical activity time (MPA), vigorous physical activity time (VPA), metabolic equivalent of task (METs), kilocalories (kcal), and MET-hours when time is spent in moderate-to-vigorous physical activity. For the SED, LPA, MPA, and VPA columns, the function provides, for each epoch, the numeric value 1 when the value of the configured counts variable respectively fulfills the criteria of the SED, LPA, MPA, and VPA category (e.g., for the SED column, 1 may be provided if VM counts are <150 counts/min); otherwise 0 is provided. METs are computed using the [compute\\_mets](#page-4-1) function. METs are computed using a published equation from one of the following scientific articles: Sasaki et al. (2011; doi:10.1016/j.jsams.2011.04.003); Santos-Lozano et al. (2013; 10.1055/s-0033-1337945); Freedson et al. (1998; doi: 10.1097/00005768-199805000- 00021). Kilocalories are computed as follows. For non-SED epochs, MET values are multiplied by BMR expressed in kcal/min when using the Santos-Lozano et al. (2013) equations since, in that study, METs were multiples of the measured (not standard) resting metabolic rate. When using the Sasaki et al. (2011) and Freedson et al. (1998) equations, the MET values are multiplied by weight and 1/60 since, in those studies, METs were multiples of standard resting metabolic rate (i.e., 3.5 mLO2/min/kg) and a standard MET is approximately equivalent to 1 kcal/kg/h (Butte et al., 2012; doi: 10.1249/MSS.0b013e3182399c0e). For SED epochs, BMR expressed in kcal/min is directly used. BMR is computed using the [compute\\_bmr](#page-3-1) function that uses sex, age, and weight inputs, and one of the equations retrieved from the paper by Henry et al. (2005; doi: 10.1079/PHN2005801). MET-hours are obtained by multiplying METs by time related to each epoch (e.g., 1/60e of an hour for 1-min epochs), only when the MET value is  $>=$ 3.

#### Usage

mark\_intensity( data,  $col\_axis = "vm",$ sed\_cutpoint = 200,  $mpa_cutpoint = 2690$ .  $vpa_cutpoint = 6167$ , equation = c("Sasaki et al. (2011) [Adults]", "Santos-Lozano et al. (2013) [Adults]", "Freedson et al. (1998) [Adults]", "Santos-Lozano et al. (2013) [Older adults]"),  $age = 40,$ weight =  $70$ ,

```
sex = c("male", "female", "undefined"),
 dates = NULL
\lambda
```
# Arguments

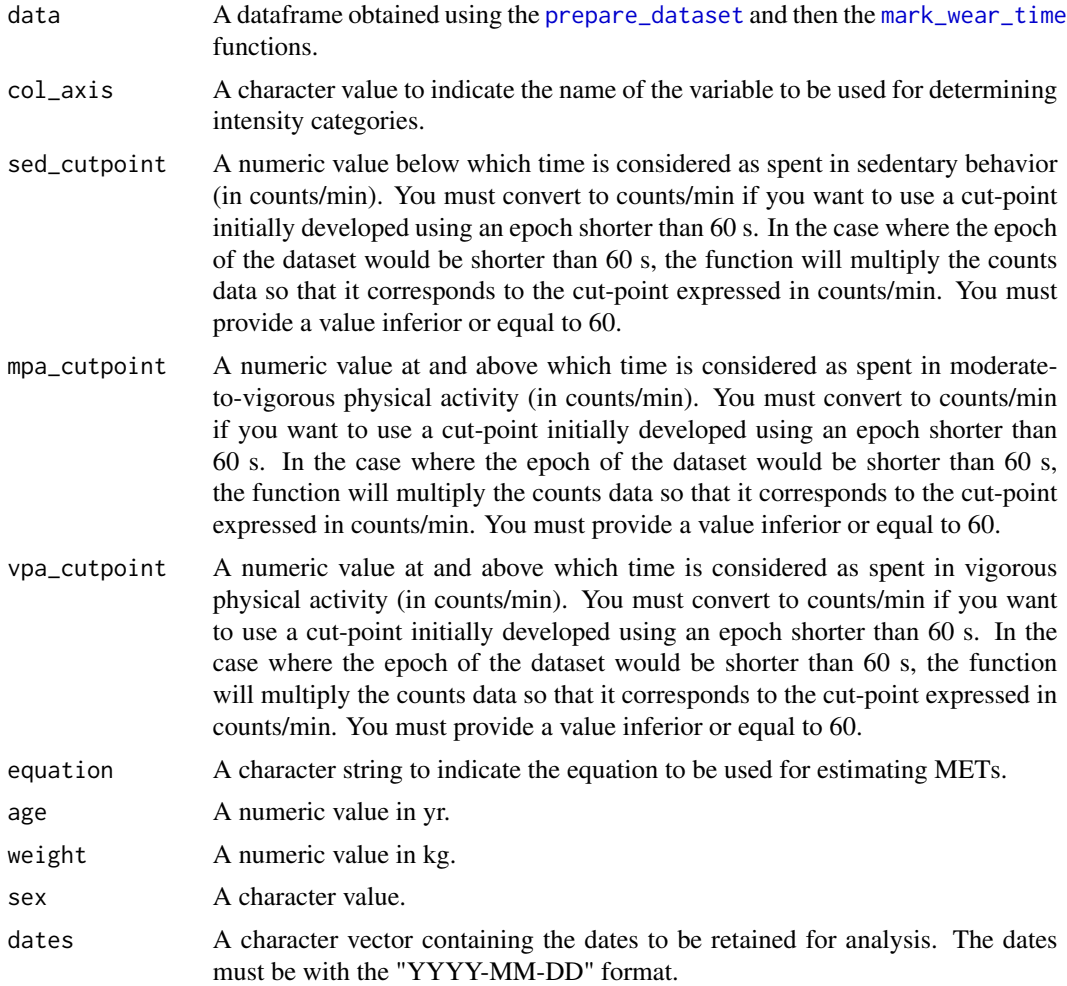

# Value

A dataframe.

```
file <- system.file("extdata", "acc.agd", package = "activAnalyzer")
mydata <- prepare_dataset(data = file)
mydata_with_wear_marks <- mark_wear_time(
   dataset = mydata,
    TS = "TimeStamp",
    to_epoch = 60,
```
<span id="page-17-0"></span>

```
cts = "vm",frame = 90,
    allowanceFrame = 2,
   streamFrame = 30
    )
mydata_with_intensity_marks <- mark_intensity(
   data = mydata_with_wear_marks,
   col\_axis = "vm",equation = "Sasaki et al. (2011) [Adults]",
   sed_cutpoint = 200,
   mpa_cutpoint = 2690,
   vpa_cutpoint = 6167,
   age = 32,weight = 67,
    sex = "male",\lambdahead(mydata_with_intensity_marks)
```
<span id="page-18-1"></span>

#### mark\_wear\_time *Mark dataset for nonwear/wear time*

#### Description

This function wraps the [dataCollapser](#page-0-0) and the [wearingMarking](#page-0-0) functions from the PhysicalActivity package. After collapsing data, the function adds time and date columns. Then, the function analyzes the dataset for nonwear time detection. Finally, the function adds two variables to the dataset: the variable non\_wearing\_count that contains the number 1 when the device was *not* worn (otherwise, 0 is used), and the variable wearing\_count that contains the number 1 when the device was worn (otherwise, 0 is used).

#### Usage

```
mark_wear_time(
  dataset,
  TS = "TimeStamp",
  to_epoch = 60,
  cts = "vm",frame = 90,
  allowanceFrame = 2,
  streamFrame = 30
)
```
#### **Arguments**

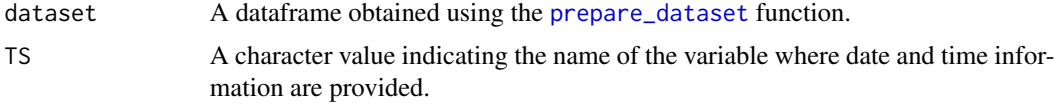

<span id="page-19-0"></span>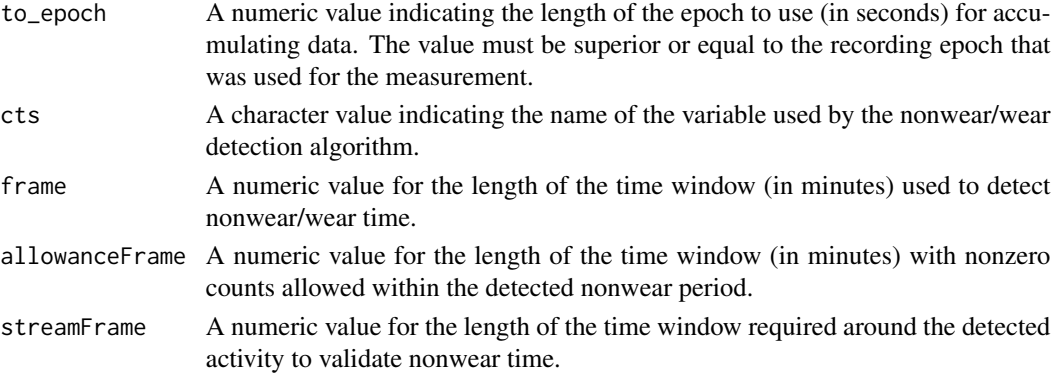

#### Value

A dataframe.

# Examples

```
file <- system.file("extdata", "acc.agd", package = "activAnalyzer")
mydata <- prepare_dataset(data = file)
mydata_with_wear_marks <- mark_wear_time(
   dataset = mydata,
   TS = "TimeStamp",
   to_epoch = 60,
   cts = "vm",frame = 90,allowanceFrame = 2,
    streamFrame = 30
    )
head(mydata_with_wear_marks)
```
plot\_data *Plot accelerometer data for each day*

#### Description

This function plots accelerometer data against time for each day of measurement, with the possibility to specify the metric to visualize.

#### Usage

```
plot_data(
 data,
 metric = "axis1",col_time = "time",col_nonwear = "non_wearing_count",
  col_wear = "wearing_count"
)
```
#### <span id="page-20-0"></span>Arguments

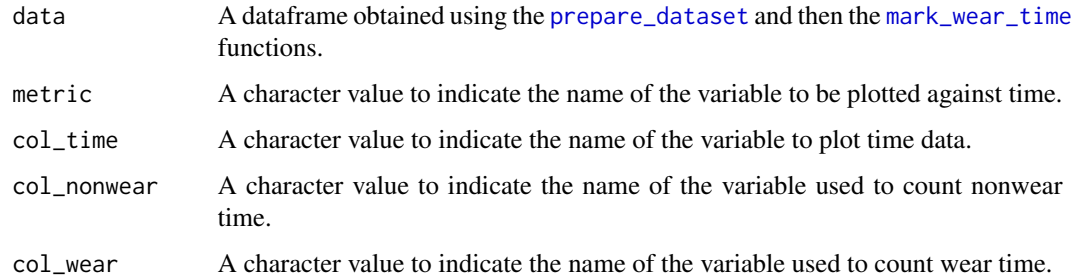

#### Value

A ggplot object.

#### Examples

```
file <- system.file("extdata", "acc.agd", package = "activAnalyzer")
mydata <- prepare_dataset(data = file)
mydata_with_wear_marks <- mark_wear_time(
   dataset = mydata,
   TS = "TimeStamp",
   to_epoch = 60,
   cts = "vm",frame = 90,
   allowanceFrame = 2,
    streamFrame = 30
   )
plot_data(
   data = mydata_with_wear_marks,
   metric = "vm",col_time = "time",
   col_nonwear = "non_wearing_count",
    col_wear = "wearing_count"
   )
```
plot\_data\_with\_intensity

*Plot accelerometer data for each day with both nonwear time and physical activity intensity categories*

#### Description

This function plots accelerometer data with intensity categories against time for each day of measurement, with the possibility to specify the metric to visualize.

# Usage

```
plot_data_with_intensity(
  data,
 metric = "axis1",
 col_time = "time",col_nonwear = "non_wearing_count",
  col_wear = "wearing_count",
  valid_wear_time_start = "00:00:00",
  valid_wear_time_end = "23:59:00"
\mathcal{L}
```
# Arguments

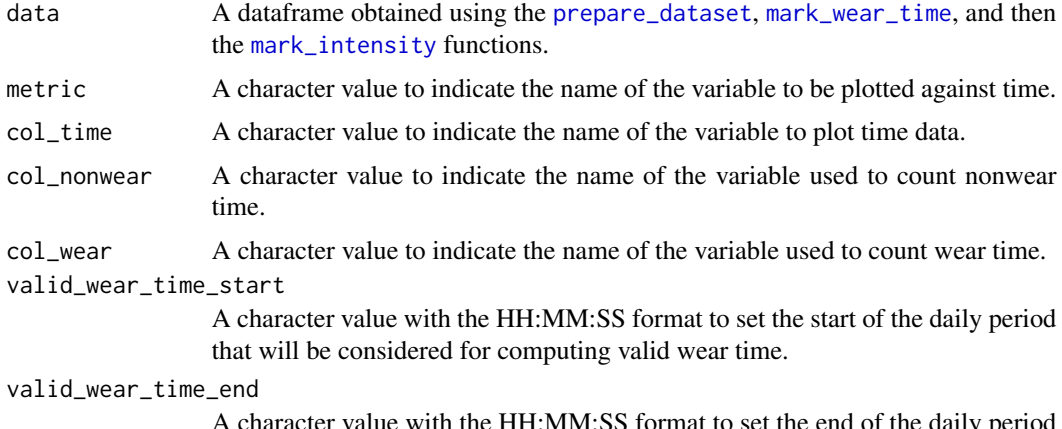

A character value with the HH:MM:SS format to set the end of the daily period that will be considered for computing valid wear time.

#### Value

A ggplot object.

```
file <- system.file("extdata", "acc.agd", package = "activAnalyzer")
mydata <- prepare_dataset(data = file)
mydata_with_wear_marks <- mark_wear_time(
   dataset = mydata,
   TS = "TimeStamp",
   to_epoch = 60,
   cts = "vm",frame = 90,
   allowanceFrame = 2,
   streamFrame = 30
    \lambdamydata_with_intensity_marks <- mark_intensity(
   data = mydata_with_wear_marks,
   col\_axis = "vm",
```
<span id="page-21-0"></span>

# <span id="page-22-0"></span>prepare\_dataset 23

```
equation = "Sasaki et al. (2011) [Adults]",
    sed_cutpoint = 200,
   mpa_cutpoint = 2690,
   vpa_cutpoint = 6167,
   age = 32,weight = 67,
   sex = "male",
   \lambdaplot_data_with_intensity(
   data = mydata_with_intensity_marks,
   metric = "vm",valid_wear_time_start = "00:00:00",
    valid_wear_time_end = "23:59:00"
    \mathcal{L}
```
<span id="page-22-1"></span>prepare\_dataset *Prepare accelerometer data*

#### Description

This function reads an .agd file and then creates the vector magnitude variable as follows:  $vm =$  $axis1<sup>2</sup> + axis2<sup>2</sup> + axis3<sup>2</sup>$ . The .agd file must contain at least the following columns:

- axis1
- axis2
- axis3
- steps
- inclineStanding
- inclineSitting
- inclineLying
- inclineOff

#### Usage

```
prepare_dataset(data)
```
# Arguments

data Path to an .agd file that was exported from ActiLife software.

#### Value

A dataframe.

# Examples

```
file <- system.file("extdata", "acc.agd", package = "activAnalyzer")
mydata <- prepare_dataset(data = file)
head(mydata)
```
rasch\_transform *Compute Rasch transformation for PROactive scores*

#### Description

This function provides the 0-100 Rasch scaled score of a given C-PPAC or D-PPAC raw score (based on: Garcia-Aymerich J, et al. Thorax 2021;0:1–11. doi: 10.1136/thoraxjnl-2020-214554).

#### Usage

```
rasch_transform(
  x,
 quest = c("C-PPAC", "D-PPAC"),
  score = c("difficulty", "quantity")
)
```
# Arguments

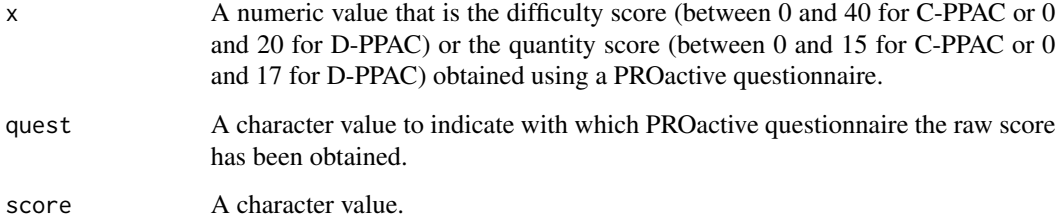

#### Value

A numeric value.

```
rasch_transform(33, quest = "C-PPAC", score = "difficulty")
```
<span id="page-23-0"></span>

<span id="page-24-1"></span><span id="page-24-0"></span>

Read ActiGraph sleep watch data from a database stored in an AGD file. Return a tibble. (Code is from actigraph.sleepr package <https://github.com/dipetkov/actigraph.sleepr/>. See LI-CENCE.note file in the app skeleton.)

#### Usage

 $read\_agd(file, tz = "UTC")$ 

#### Arguments

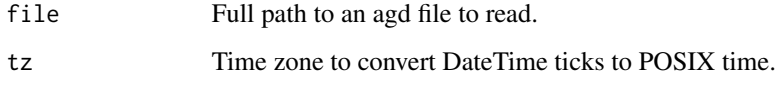

# Value

A tibble of activity data with at least two columns: timestamp and axis1 counts. Optional columns include axis2, axis2, steps, lux and inclinometer indicators (incline off, standing, sitting and lying). The device settings are stored as attributes, which include epochlength.

# References

The AGD file format is described in the ActiLife 6 Manual. [https://actigraphcorp.com/](https://actigraphcorp.com/support/manuals/actilife-6-manual/) [support/manuals/actilife-6-manual/](https://actigraphcorp.com/support/manuals/actilife-6-manual/)

#### See Also

[read\\_agd\\_raw\(\)](#page-25-1)

```
file <- system.file("extdata", "acc.agd",
  package = "activAnalyzer"
\mathcal{L}read_agd(file)
```
Read ActiGraph sleep watch data from an SQLite database stored in an AGD file and return a list with (at least) five tables: data, sleep, filters, settings, awakenings. The tables have the schema described in the ActiLife 6 User manual and the timestamps are converted from Unix time format to human-readable POSIXct representation. Code is from actigraph.sleepr package [https://github.](https://github.com/dipetkov/actigraph.sleepr/) [com/dipetkov/actigraph.sleepr/](https://github.com/dipetkov/actigraph.sleepr/). See LICENCE.note file in the app skeleton.

#### Usage

read\_agd\_raw(file, tz = "UTC")

#### Arguments

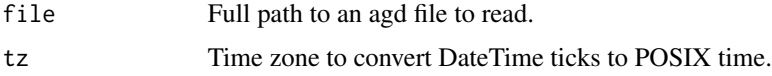

#### Details

Some ActiGraph devices contain a capacitive sensor to detect monitor removal when worn against the skin. If that data is available, the return list includes a capsense table as well.

#### Value

A list of five tables: settings, data, filters, sleep, awakenings and, if available, capsense.

#### References

ActiLife 6 User's Manual by the ActiGraph Software Department. 04/03/2012.

covertagd: R package for converting agd files from ActiGraph into data.frames.

# See Also

[read\\_agd\(\)](#page-24-1)

```
file <- system.file("extdata", "acc.agd",
  package = "activAnalyzer"
\overline{\phantom{a}}str(read_agd_raw(file))
```
<span id="page-26-1"></span><span id="page-26-0"></span>

This function summarizes accelerometer results for each day of the measurement period.

# Usage

```
recap_by_day(
 data,
 col_time = "time",valid_wear_time_start = "00:00:00",
 valid_wear_time_end = "23:59:59",
 age = 40,weight = 70,
  sex = c("male", "female", "undefined")
)
```
## Arguments

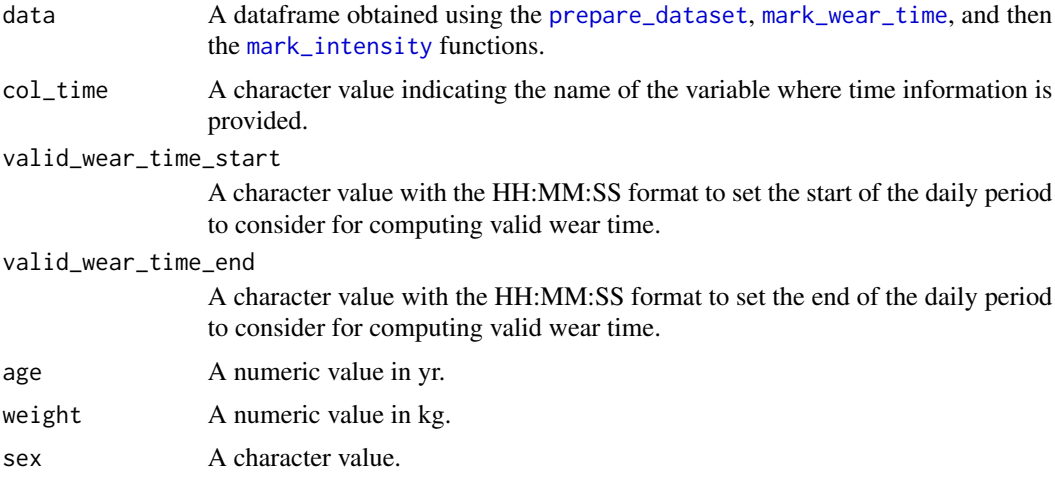

#### Details

The following metrics are computed from epochs corresponding to valid wear time:

- wear\_time: total wear time computed using the daily period defined in the function
- total\_counts\_axis1: total counts for the vertical axis
- total\_counts\_vm: total counts for the vector magnitude
- axis1\_per\_min: mean of the counts per minute for the vertical axis
- vm\_per\_min: mean of the counts per minute for the vector magnitude
- total\_steps: total step count
- total\_kcal: total kilocalories
- minutes SED: total minutes spent in SED behavior
- minutes LPA: total minutes spent in LPA behavior
- minutes\_MPA: total minutes spent in MPA behavior
- minutes\_VPA: total minutes spent in VPA behavior
- minutes\_MVPA: total minutes spent in MVPA behavior
- percent SED: proportion of wear time spent in SED behavior
- **percent\_LPA:** proportion of wear time spent in LPA behavior
- percent\_MPA: proportion of wear time spent in MPA behavior
- percent\_VPA: proportion of wear time spent in VPA behavior
- percent MVPA: proportion of wear time spent in MPVA behavior
- max\_steps\_60min: best step accumulation per minute averaged over a window of 60 continuous minutes
- max steps 30min: best step accumulation per minute averaged over a window of 30 continuous minutes
- max\_steps\_20min: best step accumulation per minute averaged over a window of 20 continuous minutes
- max\_steps\_5min: best step accumulation per minute averaged over a window of 5 continuous minutes
- max\_steps\_1min: best step accumulation per minute over a window of 1 minute
- peak\_steps\_60min: step accumulation per minute averaged over the best 60 continuous or discontinuous minutes
- peak steps 30min: step accumulation per minute averaged over the best 30 continuous or discontinuous minutes
- peak\_steps\_20min: step accumulation per minute averaged over the best 20 continuous or discontinuous minutes
- peak steps\_5min: step accumulation per minute averaged over the best 5 continuous or discontinuous minutes
- peak\_steps\_1min: step accumulation per minute over the best minute (same result as for max\_steps\_1min)
- mets\_hours\_mvpa: total MET-hours spent during MPVA behavior
- ratio mypa sed: ratio between MVPA and SED times (minutes\_MVPA / minutes\_SED)

PAL is computed by dividing total energy expenditure (TEE) by BMR. TEE is obtained by summing the kilocalories measured during valid wear time epochs and the kilocalories related to BMR expended during nonwear time epochs (it is assumed that the periods where the device was not worn corresponded to sleeping periods, during which energy expenditure is near of BMR), and by multiplying this sum by 10/9 to take into account the thermic effect of food. Of course, such calculations may conduct to underestimate TEE and PAL if the device was removed during prolonged periods of physical activity. Moreover, even if the device was correctly worn, the estimate of PAL is very approximate since both BMR and kilocalories are estimated using methods that may not be accurate at the individual level.

#### <span id="page-28-0"></span>run\_app 29

# Value

A dataframe.

# Examples

```
file <- system.file("extdata", "acc.agd", package = "activAnalyzer")
mydata <- prepare_dataset(data = file)
mydata_with_wear_marks <- mark_wear_time(
   dataset = mydata,
   TS = "TimeStamp",
   to_epoch = 60,
   cts = "vm",frame = 90,
   allowanceFrame = 2,
   streamFrame = 30
   \lambdamydata_with_intensity_marks <- mark_intensity(
   data = mydata_with_wear_marks,
    col\_axis = "vm",equation = "Sasaki et al. (2011) [Adults]",
    sed_cutpoint = 200,
   mpa_cutpoint = 2690,
   vpa_cutpoint = 6167,age = 32,weight = 67,
   sex = "male",
   \lambdarecap_by_day(
   data = mydata_with_intensity_marks,
    age = 32,weight = 67,
   sex = "male",valid_wear_time_start = "07:00:00",
   valid_wear_time_end = "22:00:00"
   )
```
run\_app *Run the Shiny Application*

# Description

Run the Shiny Application

#### Usage

```
run_app(
 onStart = NULL,
 options = list(),
```

```
enableBookmarking = NULL,
  uiPattern = "/",
  ...
\mathcal{L}
```
# Arguments

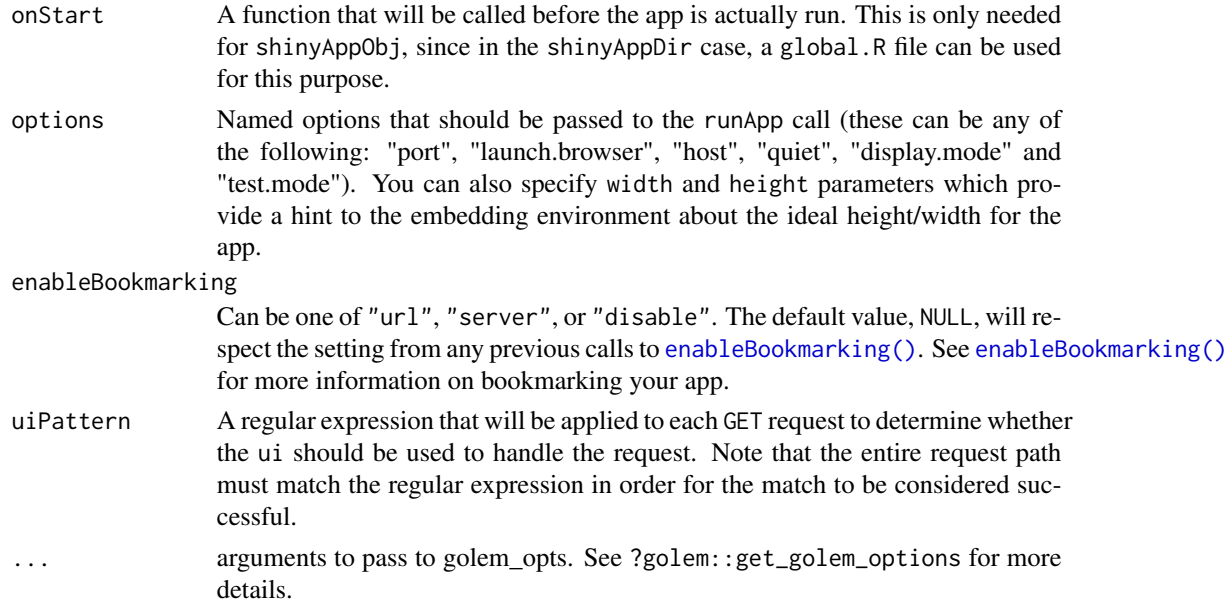

#### Value

No return value, called for side effects.

tbl\_agd *A* tibble *of activity data exported by an ActiGraph device*

# Description

This tibble has several attributes, most importantly, epochlength. (Code is from actigraph.sleepr package <https://github.com/dipetkov/actigraph.sleepr/>. See LICENCE.note file in the app skeleton.)

# Usage

tbl\_agd(data, settings)

# Arguments

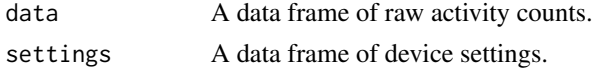

 $th \_q$ gd  $31$ 

# Value

A tibble containing accelerometer data and having measurement settings as attributes.

# <span id="page-31-0"></span>Index

```
average_results, 3, 14
compute_bmr, 4, 17
compute_mets, 5, 17
compute_pro_actigraph_score, 6
compute_pro_score_cppac, 7
compute_pro_score_dppac, 8
create_fig_mvpa, 9
create_fig_pal, 9
create_fig_ratio_mvpa_sed, 10
create_fig_res_by_day, 11
create_fig_sed, 12
create_fig_steps, 13
create_flextable_summary, 13
dataCollapser, 19
enableBookmarking(), 30
get_guidelines_status, 15
get_pal_status, 16
get_ratio_mvpa_sed_comment, 16
mark_intensity, 3–5, 11, 14, 17, 22, 27
mark_wear_time, 3, 11, 14, 18, 19, 21, 22, 27
plot_data, 20
plot_data_with_intensity, 21
prepare_dataset, 3, 5, 11, 14, 18, 19, 21, 22,
        23, 27
rasch_transform, 24
read_agd, 25
read_agd(), 26
read_agd_raw, 26
read_agd_raw(), 25
recap_by_day, 3, 4, 11, 14, 27
run_app, 29
tbl_agd, 30
wearingMarking, 19
```